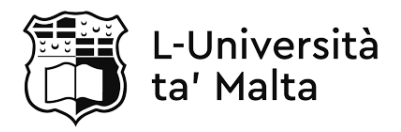

MATRICULATION AND SECONDARY EDUCATION CERTIFICATE EXAMINATIONS BOARD

## **SECONDARY EDUCATION CERTIFICATE LEVEL 2018 SUPPLEMENTARY SESSION**

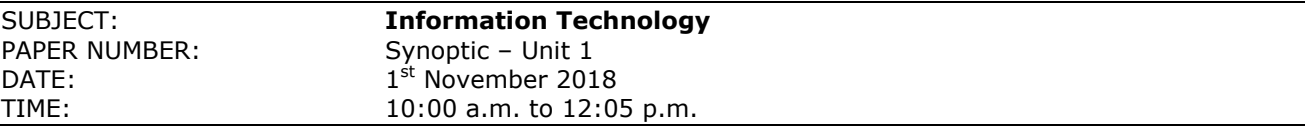

# **THIS PAPER SHOULD BE RETURNED TO THE INVIGILATOR AFTER THE EXAMINATION.**

# **Scenario**

BestBooks Ltd. is a new bookstore in Sliema. The company has asked for your help in order to set up the computer system in the office and the store.

 $a)$ 

 $b)$ 

**Question 1 K2 (6 marks)**

Describe to BestBooks Ltd. **THREE** uses for each of the devices listed below:

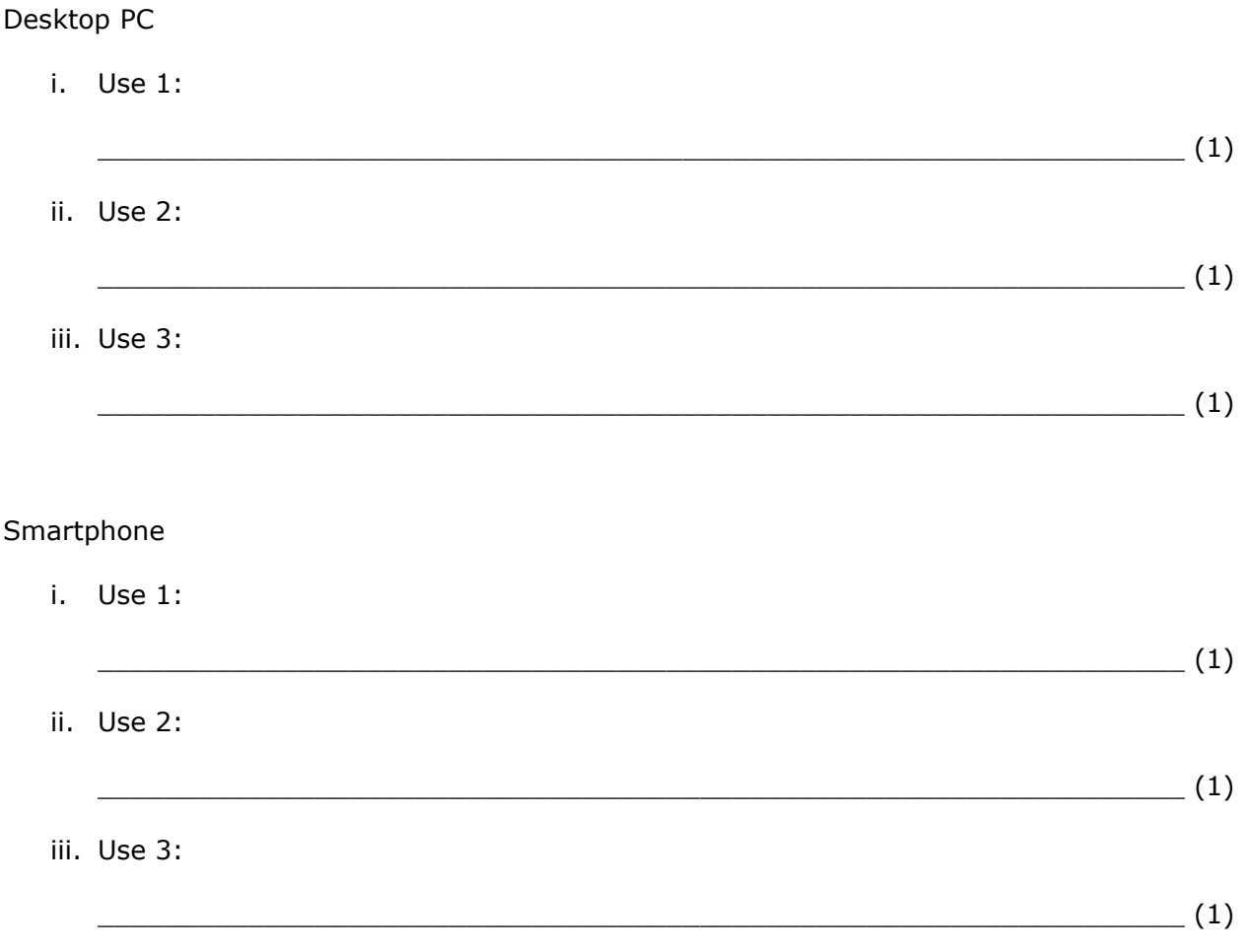

## **Question 2 K3 (9 marks)**

Complete the following data flow diagram, including arrrows in order to, help BestBooks Ltd better understand computer systems.

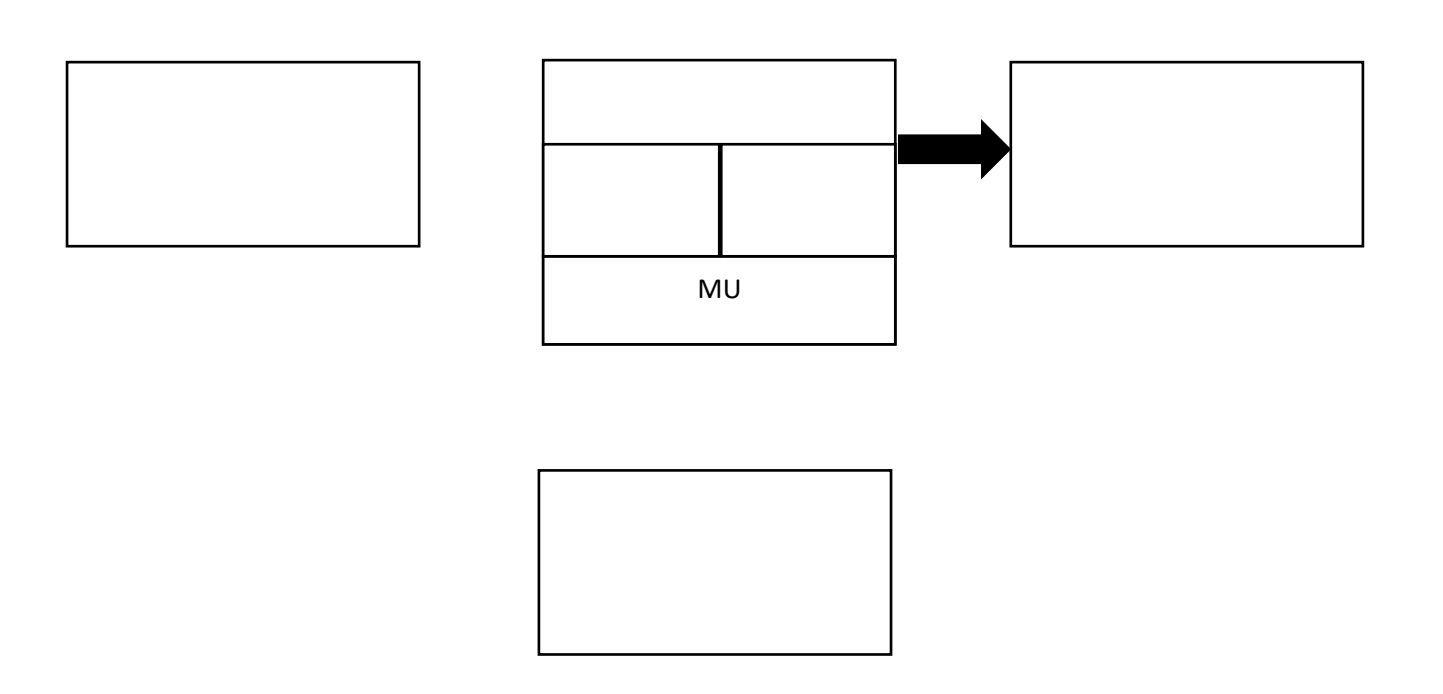

## **Question 3 C1 (10 marks)**

The CEO would like to have two Windows systems; a Desktop computer in the store for everyday tasks and a very small, portable one to take home when necessary. Help the CEO pick the computers with the best price to performance ratio from the ones listed below:

# **Part A: Desktop PC**

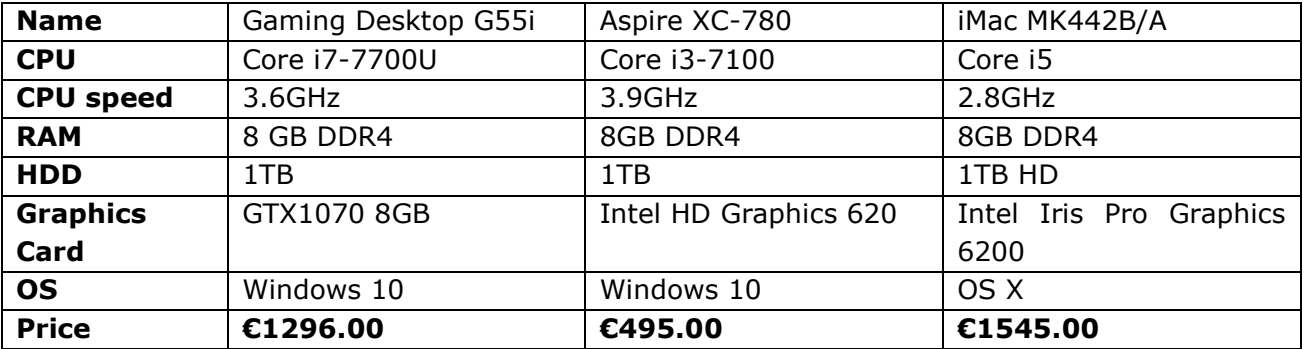

a) Which desktop system would be the most suitable? Write the exact name below.

 $\frac{1}{2}$  (2)

# *This question continues on next page.*

b) Give THREE reasons for your choice:

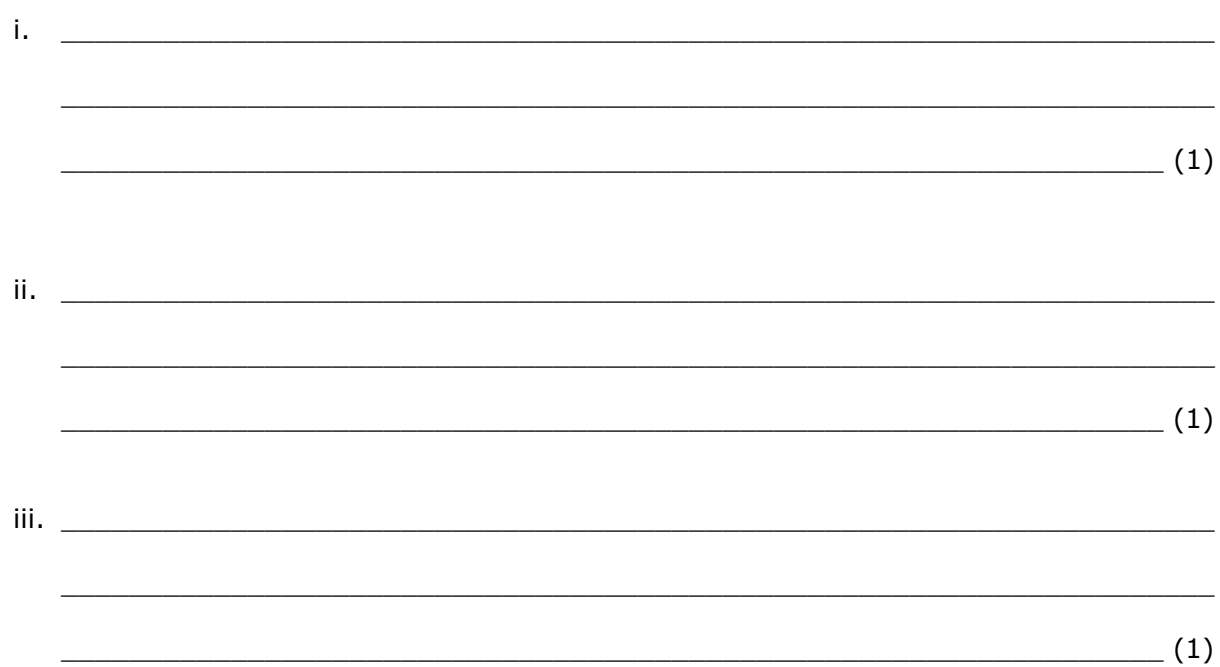

# Part B: Laptop

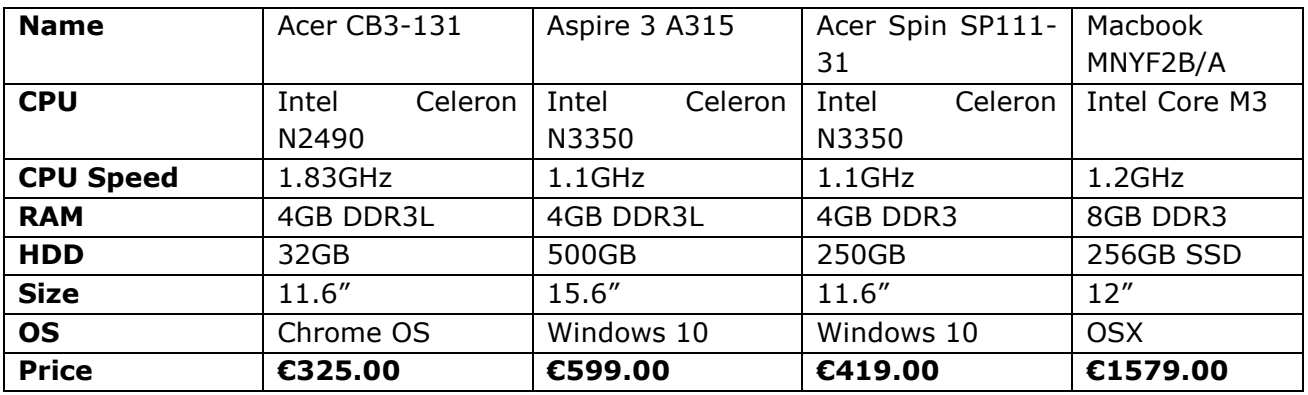

c) Which laptop system would be the most suitable? Write the exact name below.

 $\overline{\hspace{2cm}}$  (2)

d) Give THREE reasons for your choice:

i. <u>A construction of the construction of the construction of the construction of the construction</u>

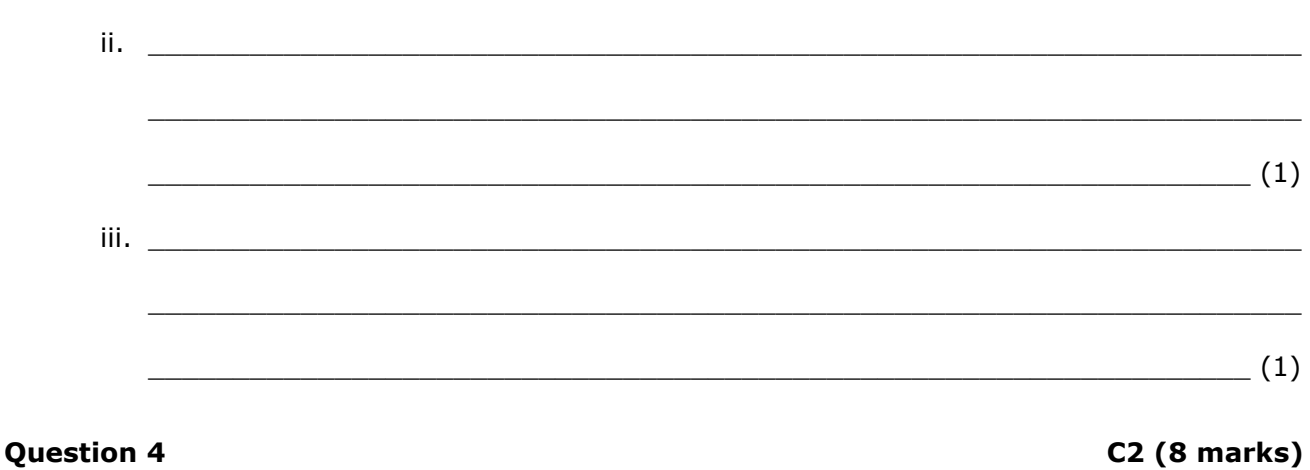

Provide TWO practical examples for each component to help the CEO better understand how each of the following components can affect the computer's performance.

a) SSD:

b) RAM:  $(2)$ c) CPU:  $\overline{\phantom{a}}$  (2) d) Graphics Card:  $\overline{\phantom{a}}$  (2)

Please turn the page.

# **Question 5**

# K6 (9 marks)

The CEO would like to have access to the Internet in the bookstore and has asked you to give a short description of certain networking terms.

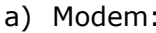

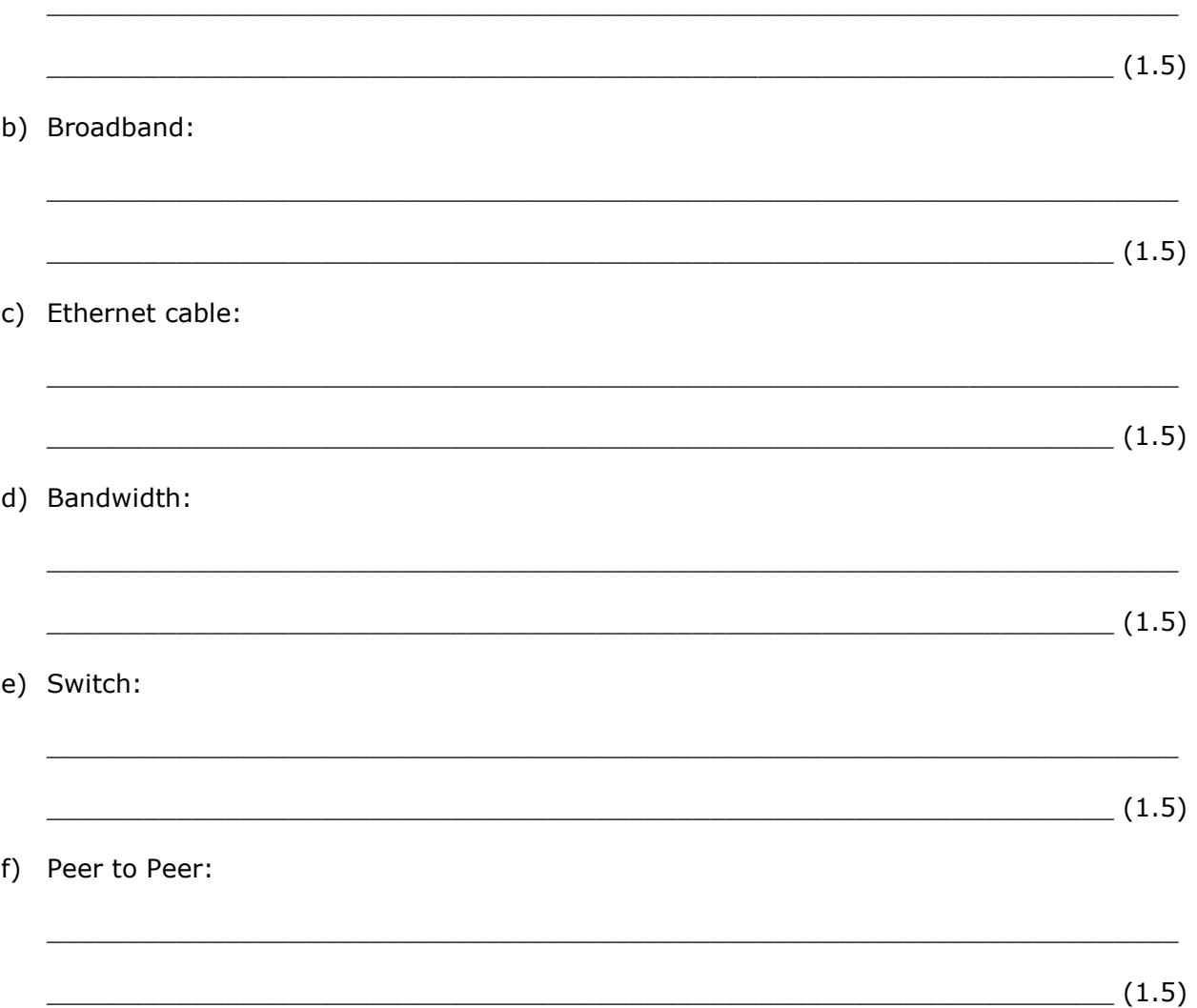

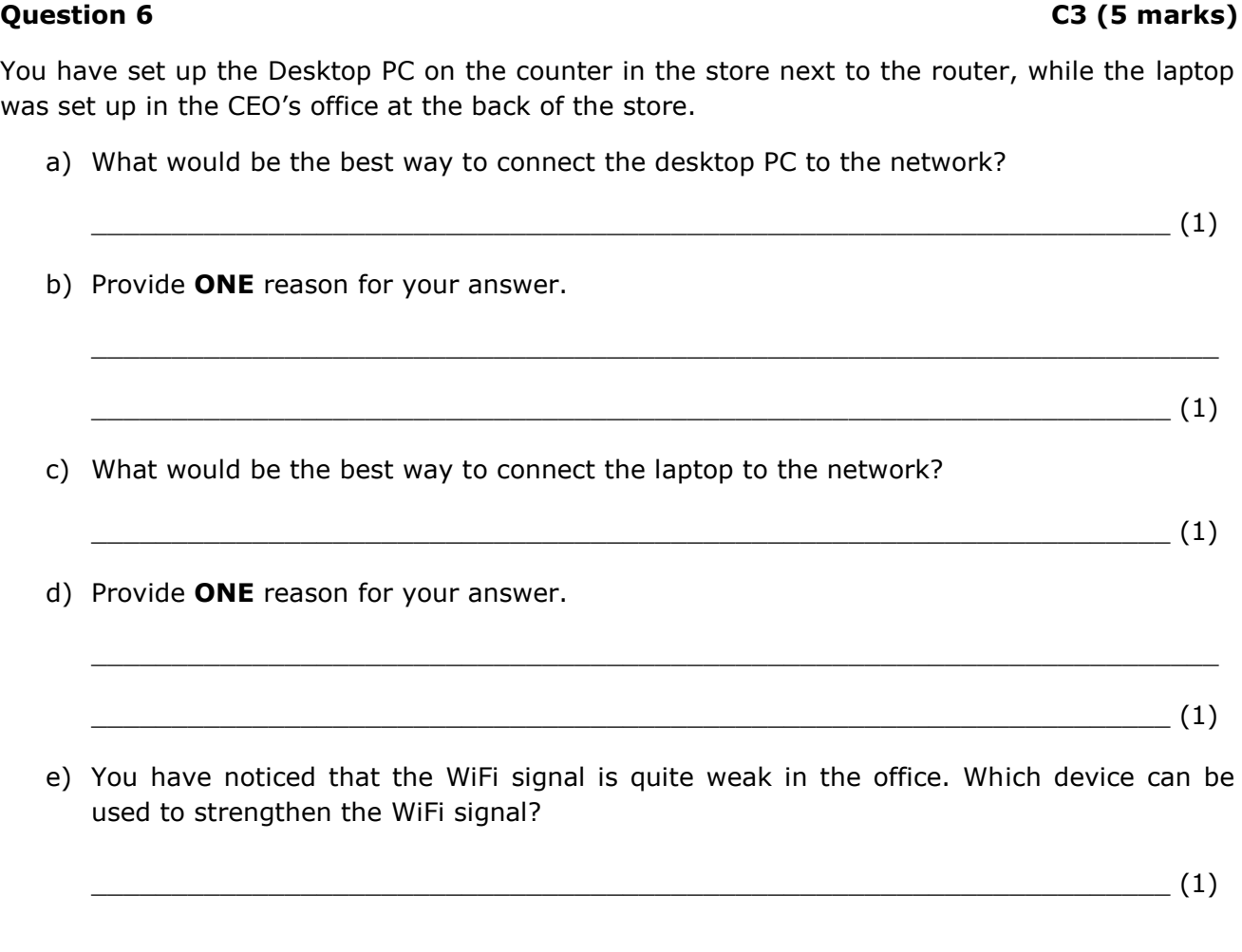

# **Question 7 A1 (14 marks)**

The store clerk needs to change her operating system to Windows 7.

a) Before you start the OS installation you decide to backup the clerk's current system. Why is it important to create a backup at this stage?

 $\_$  , and the set of the set of the set of the set of the set of the set of the set of the set of the set of the set of the set of the set of the set of the set of the set of the set of the set of the set of the set of th

 $\frac{1}{2}$  (1)

b) The clerk has heard the word "partition" but is not sure what it means. Provide a brief explanation.

 $\_$  , and the set of the set of the set of the set of the set of the set of the set of the set of the set of the set of the set of the set of the set of the set of the set of the set of the set of the set of the set of th

Partition:

 $\overline{\phantom{a}1}$  (1)

*This question continues on next page.*

c) After your explanation, the clerk has decided to divide the hard disk into two partitions. On the image below, **CIRCLE** the option that would allow you to create a partition. (1)

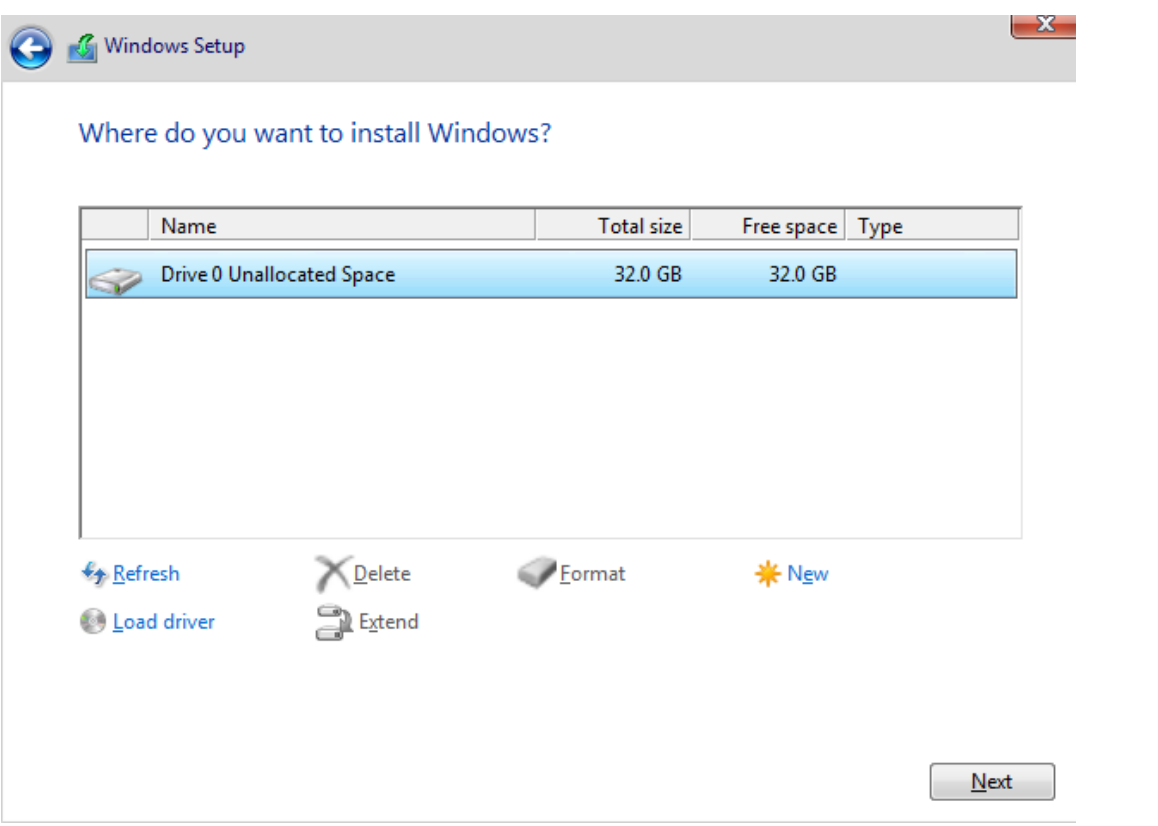

d) Look at the image below, how many partitions are there? \_\_\_\_\_\_\_\_\_\_\_\_\_\_\_\_\_\_\_\_\_\_\_\_\_\_\_\_ (1)

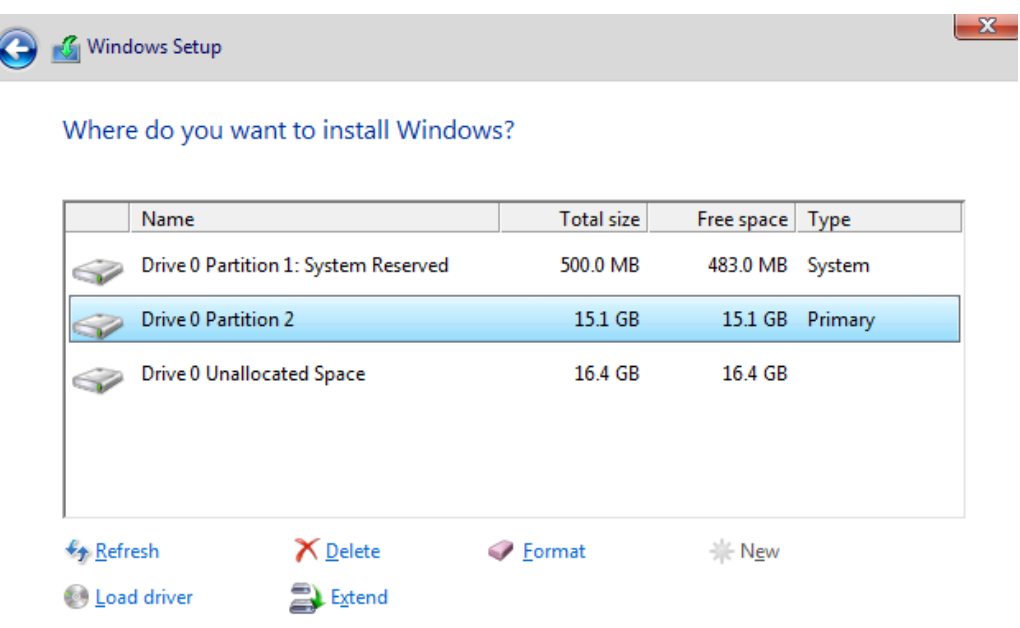

- e) You decide to format each of the partitions created. What does formatting do?
- $\frac{1}{2}$  (1)

 $\frac{1}{\sqrt{2\pi}}$  (1)

f) Now that the Windows 7 installation is complete, the clerk has asked you to customize certain aspects of the OS.

 $\_$  , and the set of the set of the set of the set of the set of the set of the set of the set of the set of the set of the set of the set of the set of the set of the set of the set of the set of the set of the set of th

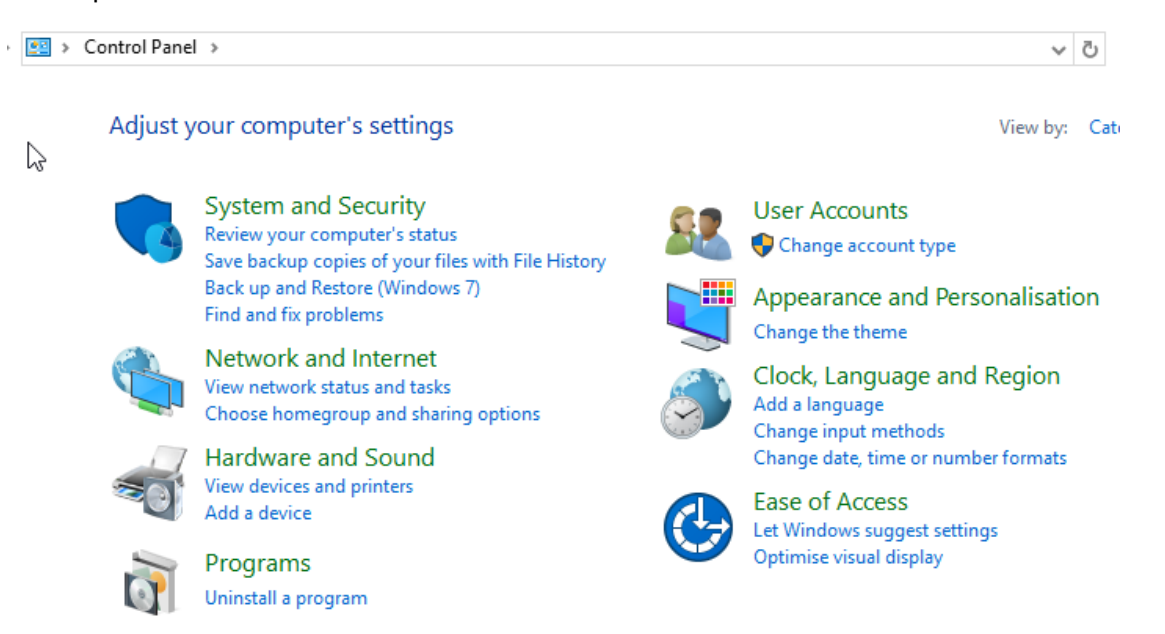

- i. Which option from the Control Panel would allow you to create a new user account?
- ii. Which option from the Control Panel would allow you access to the settings to change the Desktop background image?
- iii. Which option from the Control Panel would allow you to change the accessibility settings?
- iv. Which option from the Control Panel would allow you to add a new language to your keyboard?

 $\hspace{2cm} (1)$ 

 $\overline{\phantom{a}1}$ 

## *This question continues on next page.*

 $(1)$ 

g) The clerk has always had some difficulty with seeing the screen properly and would like you to set it in such a way that both the **TEXT** and the **MOUSE CURSOR** are much larger than usual:

# **Explore all settings**

When you select these settings, they will automatically start each time you sign in.

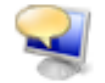

Use the computer without a display

Optimise for blindness

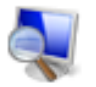

Make the computer easier to see Optimise visual display

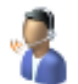

Use the computer without a mouse or keyboard Set up alternative input devices

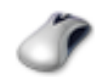

Make the mouse easier to use Adjust settings for the mouse or other pointing devices

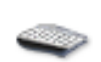

Make the keyboard easier to use Adjust settings for the keyboard

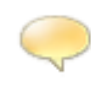

Use text or visual alternatives for sounds Set up alternatives for sounds

i. Where would you need to go to make the TEXT larger?

 $\frac{1}{2}$  (1)

ii. Where would you need to go to make the MOUSE CURSOR larger?

 $\Box$  (1)

h) Look at the image below:

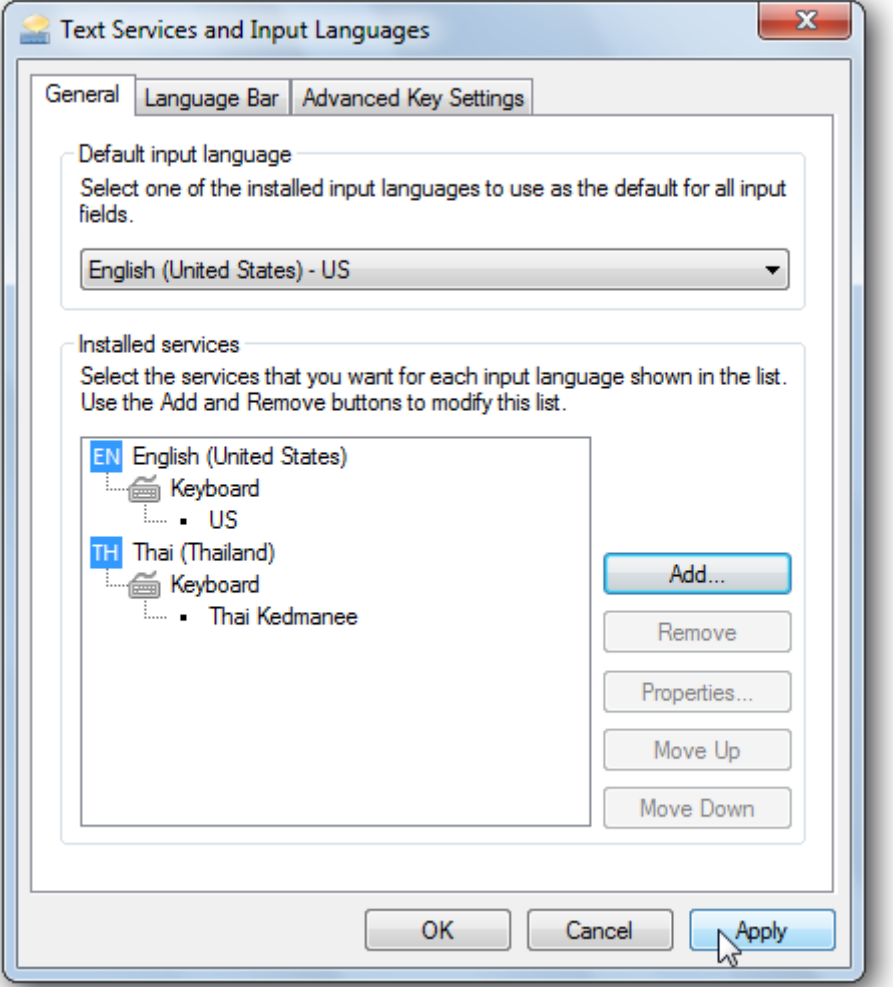

- i. How many keyboard languages are installed on the computer?
	- $\qquad \qquad$  (1)
- ii. List the steps you would need to follow to remove the Thai (Thailand) language.

 $\_$  , and the set of the set of the set of the set of the set of the set of the set of the set of the set of the set of the set of the set of the set of the set of the set of the set of the set of the set of the set of th

 $\_$  , and the set of the set of the set of the set of the set of the set of the set of the set of the set of the set of the set of the set of the set of the set of the set of the set of the set of the set of the set of th

 $\_$  , and the set of the set of the set of the set of the set of the set of the set of the set of the set of the set of the set of the set of the set of the set of the set of the set of the set of the set of the set of th

 $\overline{\phantom{a}2)}$ 

*Please turn the page.*

```
Question 8 C4 (7 marks)
```
The new cashier at the bookstore needs to have access to the computer in the store.

a) The CEO does not want the cashier to be able to access all the information on the computer. As such you decide to set up a number of accounts.

 $\_$  , and the set of the set of the set of the set of the set of the set of the set of the set of the set of the set of the set of the set of the set of the set of the set of the set of the set of the set of the set of th

 $\_$  , and the set of the set of the set of the set of the set of the set of the set of the set of the set of the set of the set of the set of the set of the set of the set of the set of the set of the set of the set of th

i. Describe the term limited user account.

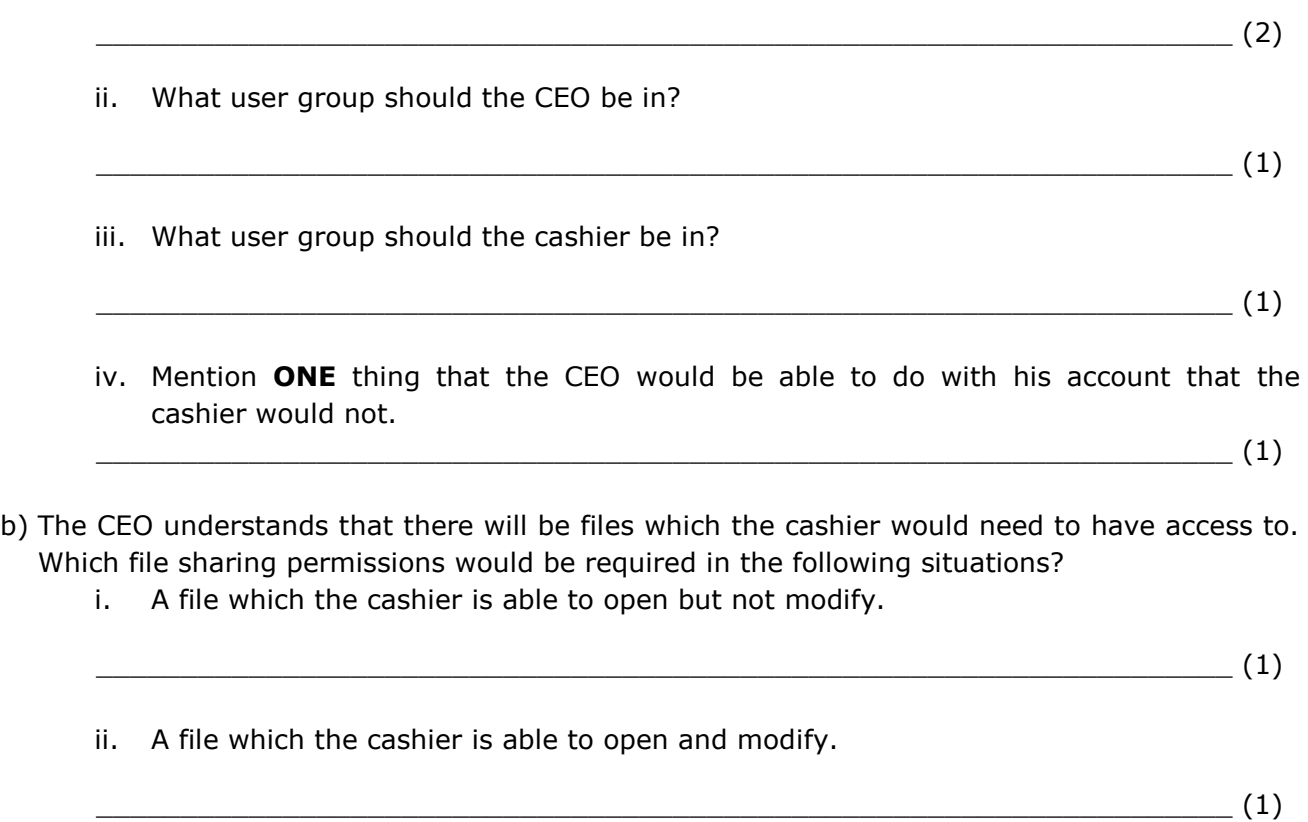

 $\_$  , and the set of the set of the set of the set of the set of the set of the set of the set of the set of the set of the set of the set of the set of the set of the set of the set of the set of the set of the set of th

 $\_$  , and the set of the set of the set of the set of the set of the set of the set of the set of the set of the set of the set of the set of the set of the set of the set of the set of the set of the set of the set of th

 $\_$  , and the set of the set of the set of the set of the set of the set of the set of the set of the set of the set of the set of the set of the set of the set of the set of the set of the set of the set of the set of th

 $\_$  , and the set of the set of the set of the set of the set of the set of the set of the set of the set of the set of the set of the set of the set of the set of the set of the set of the set of the set of the set of th

**Question 9 A2 (16 marks)**

The CEO has asked you to explain how to share a folder with another user.

a) List down the steps needed to share a folder:

 $\_$  , and the set of the set of the set of the set of the set of the set of the set of the set of the set of the set of the set of the set of the set of the set of the set of the set of the set of the set of the set of th  $\overline{\phantom{a}}$  (6)

b) There is going to be one printer in the office which can be used by both computers in the store. Place the steps to enable printer sharing in the correct order. The first one has been done for you. (7)

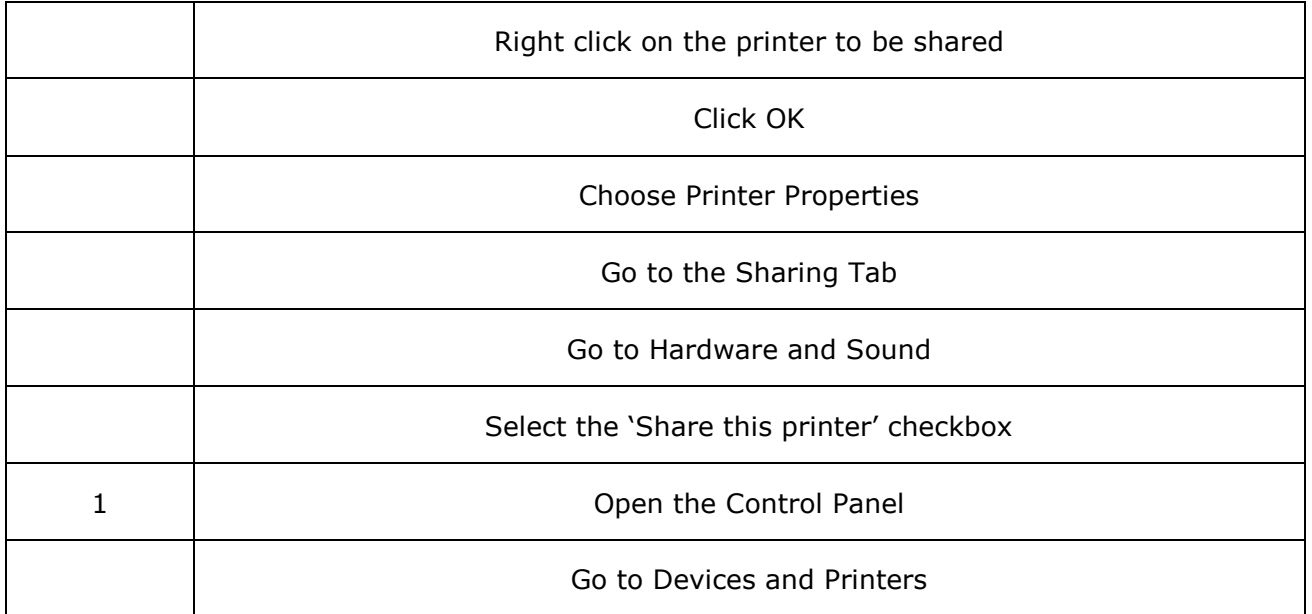

c) Once a printer has been shared, anyone who would like to use the printer would need to do one additional step. What would they need to do?

\_\_\_\_\_\_\_\_\_\_\_\_\_\_\_\_\_\_\_\_\_\_\_\_\_\_\_\_\_\_\_\_\_\_\_\_\_\_\_\_\_\_\_\_\_\_\_\_\_\_\_\_\_\_\_\_\_\_\_\_\_\_\_\_\_\_\_\_\_\_\_\_\_\_\_\_

\_\_\_\_\_\_\_\_\_\_\_\_\_\_\_\_\_\_\_\_\_\_\_\_\_\_\_\_\_\_\_\_\_\_\_\_\_\_\_\_\_\_\_\_\_\_\_\_\_\_\_\_\_\_\_\_\_\_\_\_\_\_\_\_\_\_\_\_\_\_\_\_\_\_\_\_

\_\_\_\_\_\_\_\_\_\_\_\_\_\_\_\_\_\_\_\_\_\_\_\_\_\_\_\_\_\_\_\_\_\_\_\_\_\_\_\_\_\_\_\_\_\_\_\_\_\_\_\_\_\_\_\_\_\_\_\_\_\_\_\_\_\_\_\_\_\_\_\_\_ (3)

*Please turn the page.*

# **Question 10**

# K9 (8 marks)

In order to provide security on the network you have set up a firewall, however the CEO does not understand why it was necessary.

# a) Outline FOUR roles of a firewall.

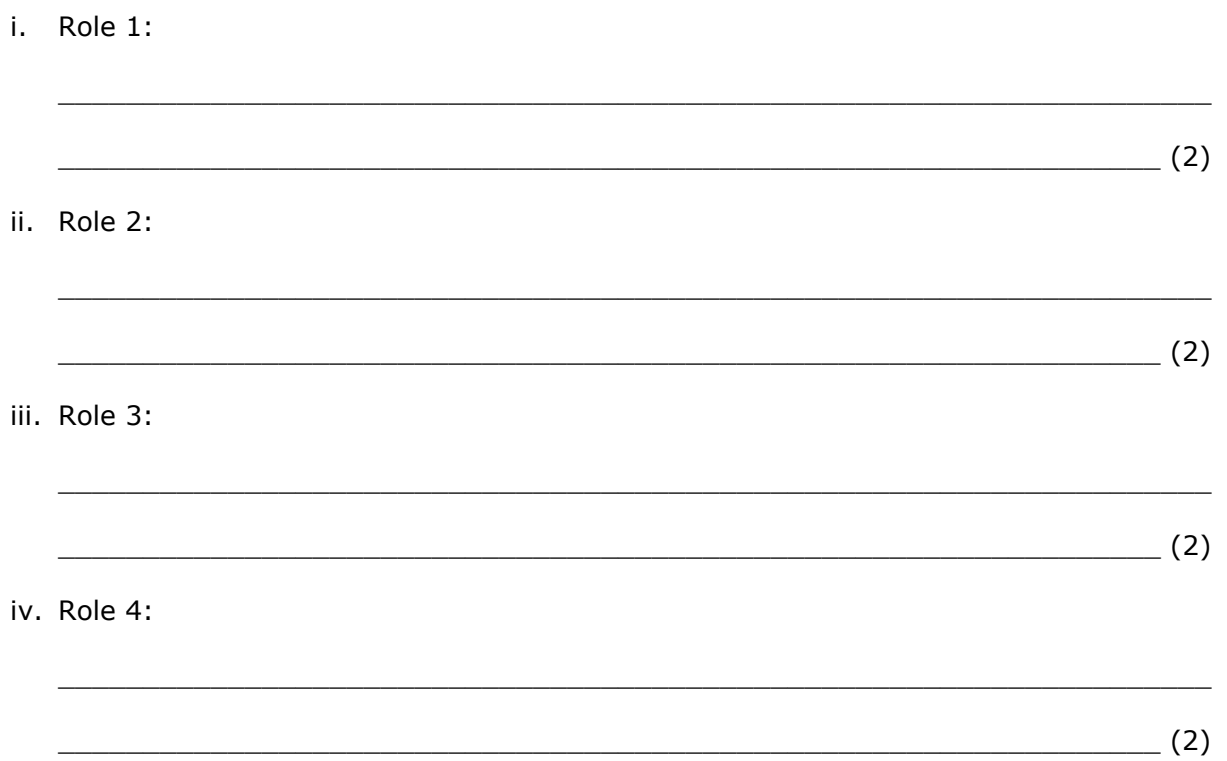

a) Anti-Malware

# **Question 11 K10 (8 marks)**

Apart from a firewall there are other security options that can be used to protect the computer from malware. Outline the purpose of each of the following security options:

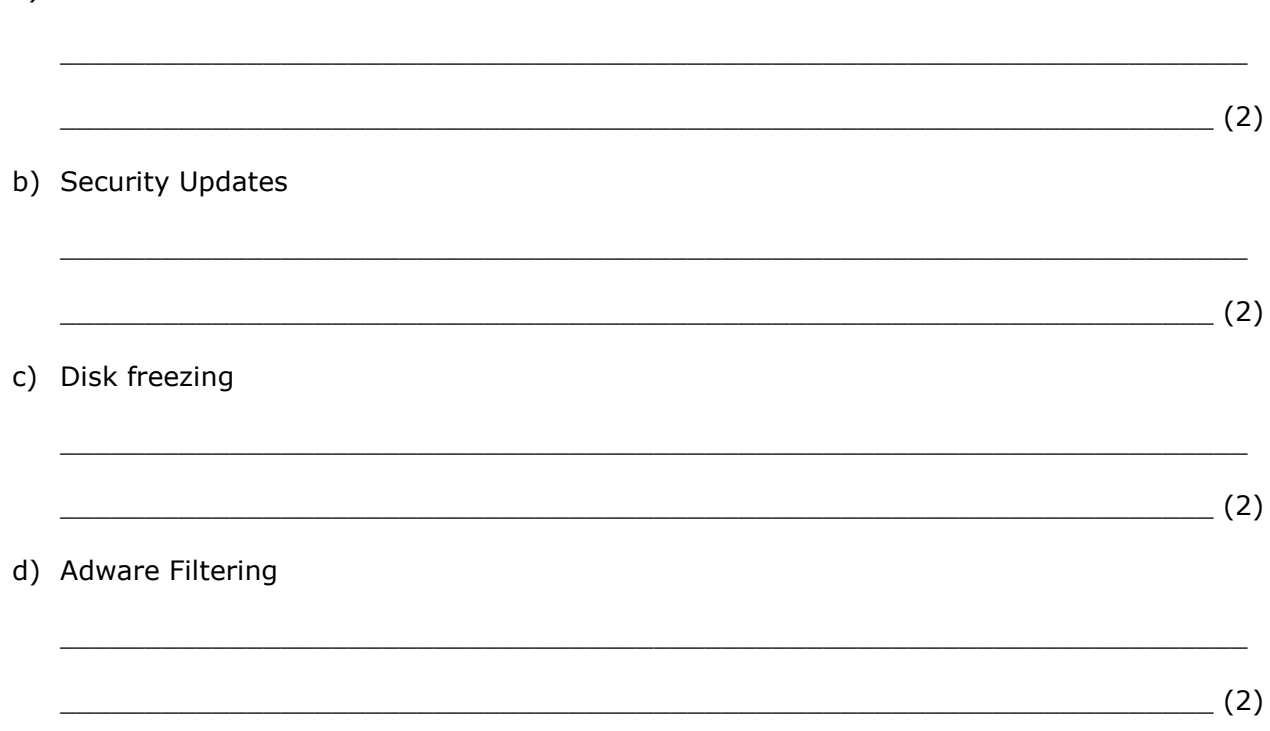

# Blank Page